## **HINWEIS: WLAN USB-Adapter erst nach Schritt 6. verwenden! Bitte erst DANACH an den PC anschließen um Komplikationen zu vermeiden!**

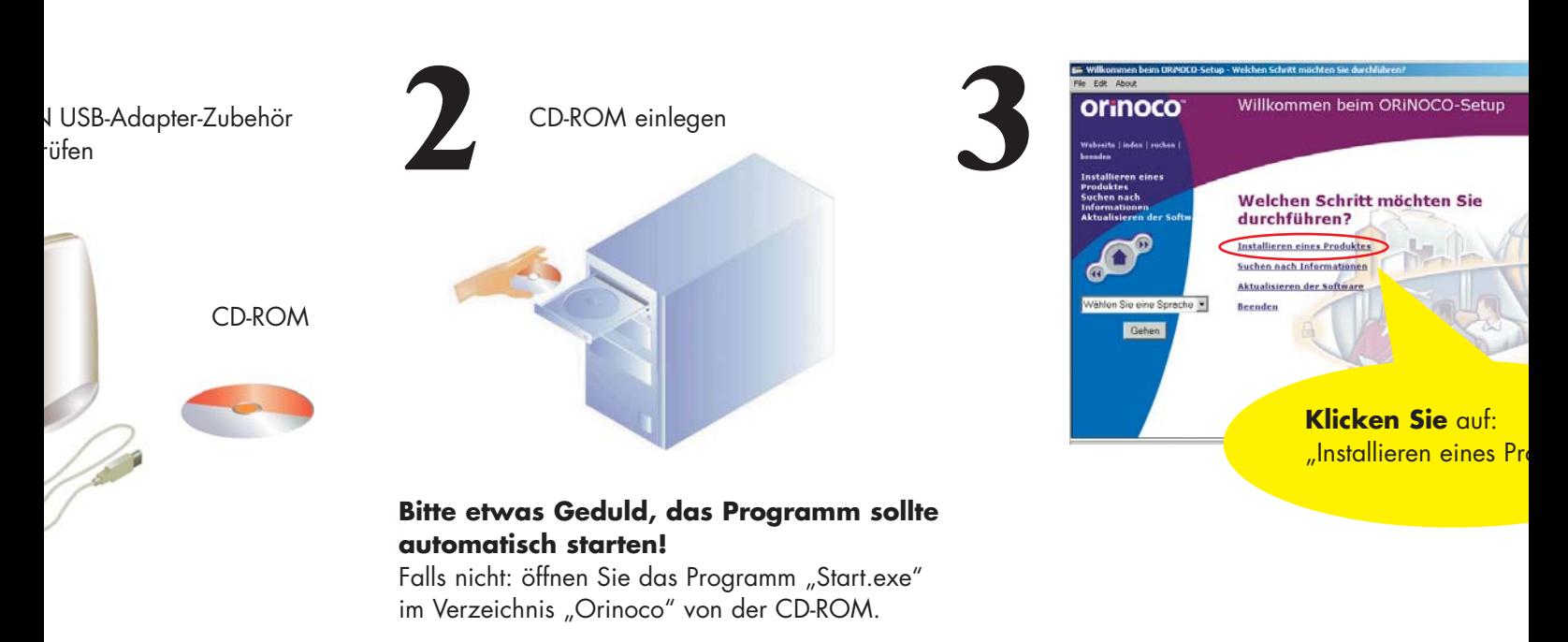

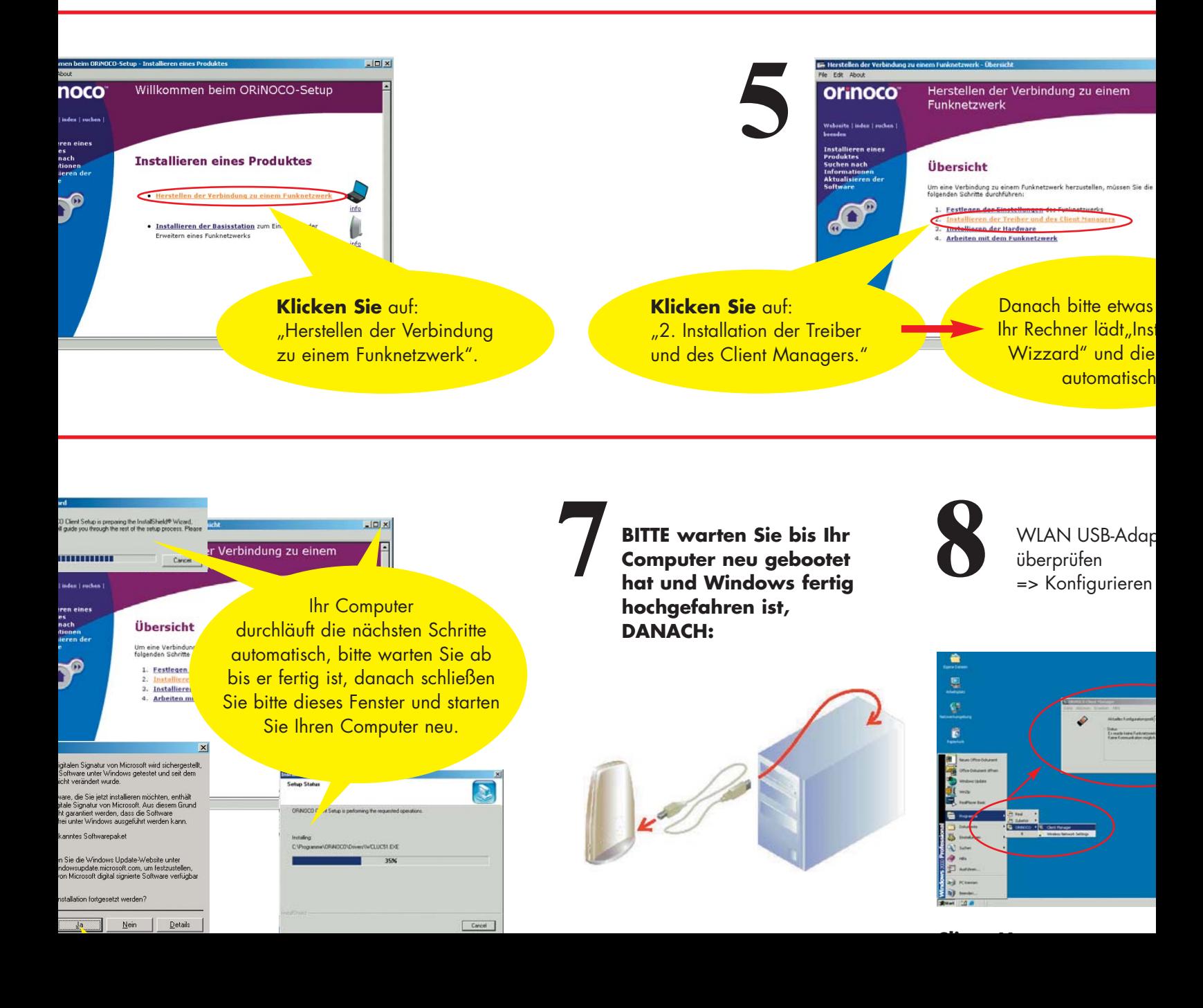

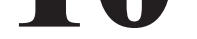

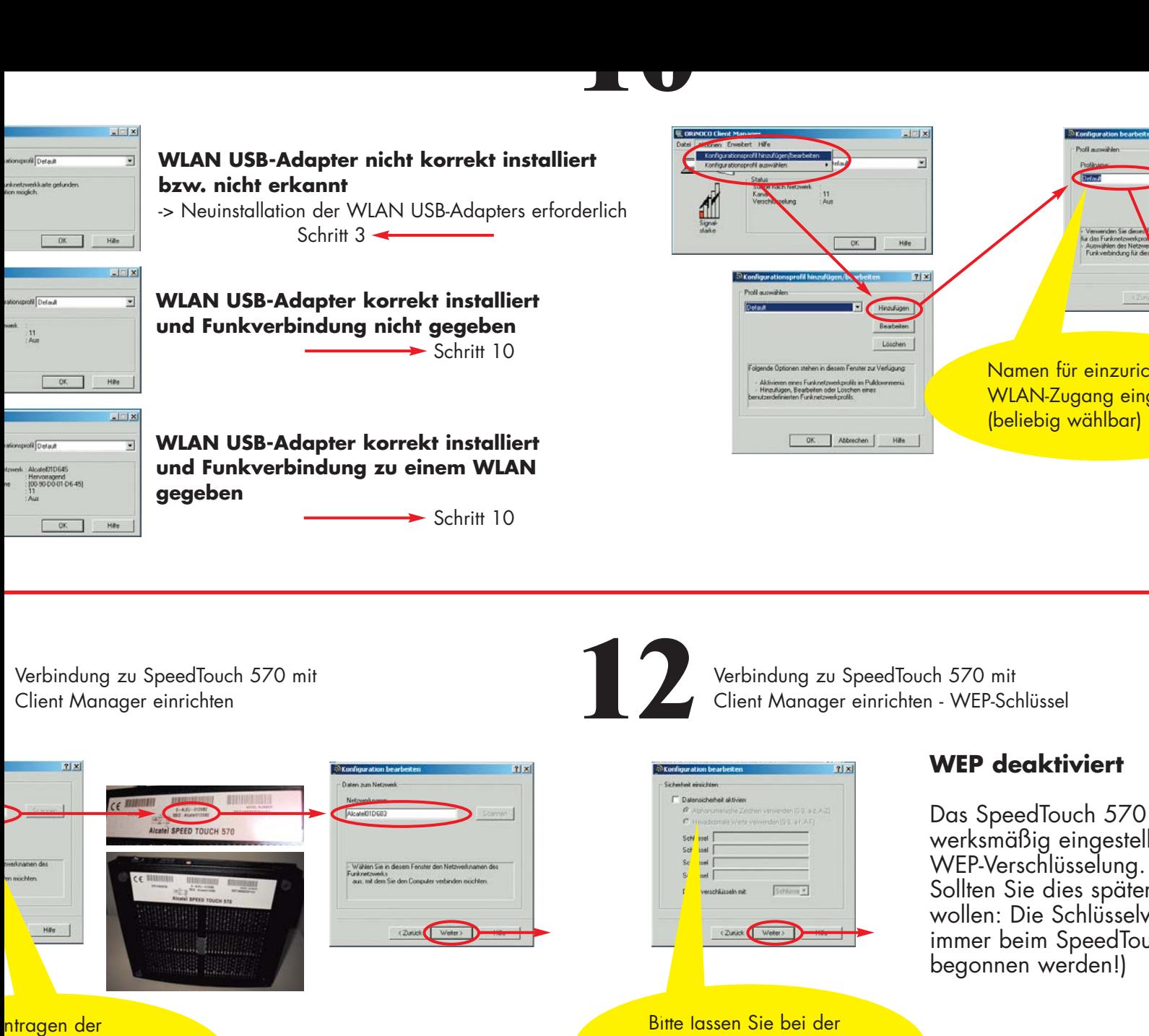

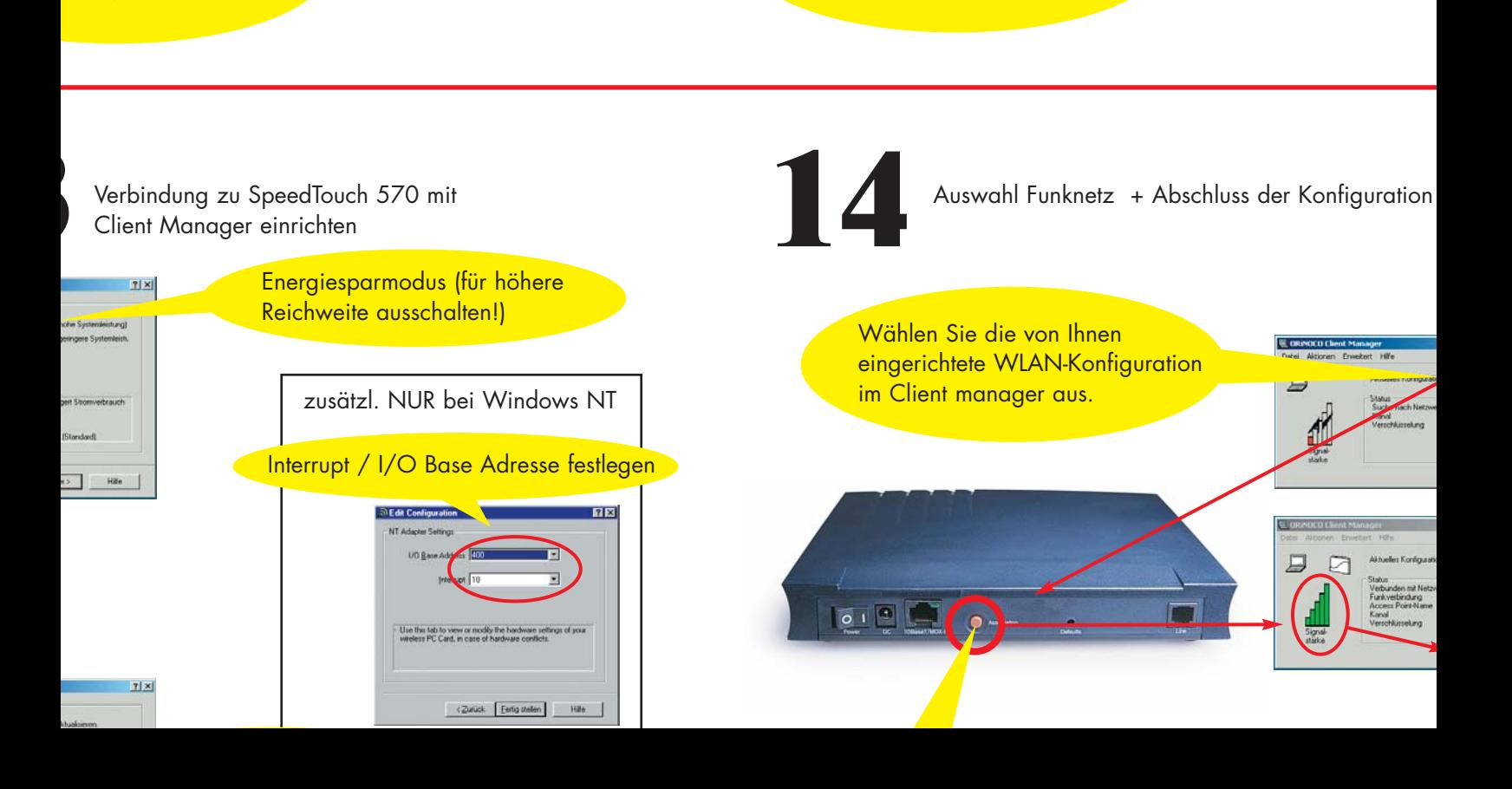

- Bezeichnung des SpeedTouch 570) erstmaligen Inbetriebnahme dieses Feld deaktiviert!